# **How To Turn Off Service Engine Soon Light**

Eventually, you will unconditionally discover a supplementary experience and endowment by spending more cash. still when? realize you agree to that you require to get those all needs in the same way as having significantly cash? Why dont you try to get something basic in the beginning? Thats something that will guide you to understand even more almost the globe, experience, some places, later than history, amusement, and a lot more?

**Transfer your current service to a new location in BGE's service area. EST. 12-18 MINUTES.** FAQ page. About FPL. News; You'll need: My Account Login or Account Validation Info (Phone and SSN/TIN or BGE PIN) Dates to stop service at the current address and start at the new. Address where you'd like to move service. STOP SERVICE.

### Start, Stop, Move | PECO - An Exelon Company

It is your entirely own times to decree reviewing habit. along with guides you could enjoy now is **How To Turn Off Service Engine Soon Light** below.

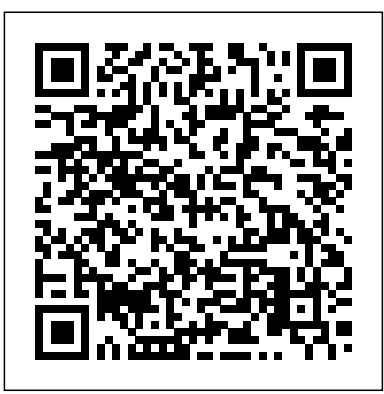

# *Cancel Your AT&T Service - Bill & account Support*

Under SETTINGS MENU scroll down to select SERVICE then press the OK button on the steering wheel. STEP 4 Select RESET, then press the OK button on the steering wheel. **Start, Stop or Move Service | Anaheim, CA - Official Website** Moving and need utility service? If you're new to Anaheim, or just moving within Anaheim and need utility services, manage your services here. Do You Need to Temporarily Suspend Your Service? Call 714.765.3300 Establishing or Canceling Service FAQs Access a list of FAQs about establishing or canceling utility services

### **RGE: Turn Off Service: Service Type**

## **aps – Arizona Public Service Electric**

If you request your electricity shut off you will not have power after 8 AM on the day you choose to stop service. For commercial properties, you can easily submit an online request to stop service below. To start service for your commercial account, please download and complete the application form and review the FAQs. To move your commercial service to a new address, give us a call at 1-800-220-7326.

## **How to Turn On/Off Windows Search Service in Windows 10**

To disconnect or cancel your service, contact us for assistance. Note: At this time, we are unable to complete a service disconnect or cancellation via online chat. Visit one of our local store locations or call our Customer Care department to request this type of change.

### Start, Stop, Move | Baltimore Gas and Electric Company

Turn off QuickBooks update service popup (FIX) 7 Mac Settings You Need To Turn Off Now A HEALTHY DAY IN THE LIFE...vlogmas style cuz...FOMO || 100lb Weight Loss Journey || Beatrice Caruso **Tom Ragen - Turn It Off (from The Book Of Mormon) - Village Full Time 2014**

Service needed (select one) Moving. Stop service at your current address and start it at a new one within our service area. Start service at an existing property. Stop service at an existing property. Install new service(s) at a new or renovated property. Upgrade or relocate existing service at a property.

## How To Turn Off Service

The effective date you would like service to be turned off at your current residence; Information

about your new address: Service address (where the power is to be turned on) County, lot and neighborhood information (if the home is new) Home phone; Alternate phone number (work, etc.) Authorized adult name; Mailing address (if different than ...

**Turn off QuickBooks update service popup (FIX)**7 Mac Settings You Need To Turn Off Now A HEALTHY DAY IN THE LIFE...vlogmas style cuz...FOMO || 100lb Weight Loss Journey || Beatrice Caruso **Tom Ragen - Turn It Off (from The Book Of Mormon) - Village Full Time 2014**

How to Turn Off iCloud on Macbook 2020*How To Disable Anti malware Service Executable On windows 10 (Reduce High CPU Usage / Memory Usage)* Turn It Off

Book Of Mormon - Turn It Off*How To Disable The Anti-Malware Service Executable To Boost FPS \u0026 Fix High Memory \u0026 CPU Usage!* 7 iPhone Settings You Need To Turn Off Now **this is NOT Turn It Off from The Book Of Mormon How to RESET the Service Indicator Light on a 2012 Mercedes Benz C Class W204 (and other models)**

NV Energy proudly serves Nevada with a service area covering over 44,000 square miles. We provide electricity to 2.4 million electric customers throughout Nevada as well as a state tourist population exceeding 40 million annually. Among the many communities we serve are Las Vegas, Reno-Sparks, Henderson, Elko. We also provide natural gas to more than 145,000 customers in the Reno-Sparks area.

How To Disable Startup Programs In macOS SierraHow to Do Amazon Book Ads - in 2020! *How To Disable Remote Management (ARDagent) On A Mac. What is The Best Service for Print on Demand Books?*

It's easier to change your service address instead of starting new service. We can help you Scheduleservicedate- If you'regoing to stop service, please give us at least three business days' take care of that now. You'll need: Your current address and new address. Your move-out and move-in dates. An online account. Don't have one? Register now to manage your service service, unless you are registered on aps.com and login on the next page. If you are starting service or call 1-877-779-6943. notice. Stop fees – There is no fee for stopping service. You will need your account number to stop

Vlogmas Day 12 | Books, Mince Pies, Sewing Machine Service and Gardens | drOUTLANDER Reccomend How to Turn off / Reset Vauxhall Zafira Service Inspection Reminder Light

How to use the Surface Pen | Microsoft THE BOOK OF MORMON- 'Turn It Off' Lyrics

If you are impacted by a recent wildfire and in need of assistance, please visit our Disaster Support page. For timely and accurate wildfire status updates and safety resources, please visit the Assistance Center page. *Start, Stop Service | For Your Home*

Turn Off Windows Search Service: Step 1. Double click Windows Search to open its properties. Step 2. If the service is currently running, click the button of Stop under Services status. Step 3. Select the option of Disabled in the Startup type drop menu and then tap on OK to keep the modifications.

# **Start, Move, or Stop Service | Con Edison**

Service already on at your new location? Avoid the need for an RG&E service call by providing us with a meter reading when you place service in your name. Select Service (s) to Turn Off Start, Stop or Move Service | Peoples Gas

*Start or Stop Service | DTE Energy*

How to Turn Off iCloud on Macbook 2020*How To Disable Anti malware Service Executable On windows 10 (Reduce High CPU Usage / Memory Usage)* Turn It Off

Book Of Mormon - Turn It Off*How To Disable The Anti-Malware Service Executable To Boost FPS \u0026 Fix High Memory \u0026 CPU Usage!* 7 iPhone Settings You Need To Turn Off Now **this is NOT Turn It Off from The Book Of Mormon How to RESET the Service Indicator Light on a 2012 Mercedes Benz C Class W204 (and other models)**

How To Disable Startup Programs In macOS SierraHow to Do Amazon Book Ads - in 2020! *How To Disable Remote Management (ARDagent) On A Mac. What is The Best Service for Print on Demand Books?*

Vlogmas Day 12 | Books, Mince Pies, Sewing Machine Service and Gardens | drOUTLANDER Reccomend How to Turn off / Reset Vauxhall Zafira Service Inspection Reminder Light

How to use the Surface Pen | Microsoft THE BOOK OF MORMON- 'Turn It Off' Lyrics FPL | Start, Stop, Move Electric Service

Part of a bundled discount, the price of remaining services (if any) may revert to then-existing price for such service. Part of a combined bill, the remaining service (s) will continue to be billed unless cancelled. Subject to a term plan, you'll be subject to any early termination fee associated with that plan. Submit an online cancel request

Turn Off Unnecessary Windows Services - Mark Sanborn

Make service changes or add a location. Additional Service. Add service to a new property. Relocate or Stop. Move or discontinue existing service. Reopen Service. Restart service at a previous address. Close. Stop Service for multiple accounts. Need to manage service orders? Start here. For more information, visit our

### *HOW TO RESET: Volkswagen Passat Service Maintenance Light*

Services are kind of like startup programs, they are usually not necessary, they slow down your computer, and they slow down the boot up process; however, some are useful so thats why I have made a list of ones to get rid of.0 To turn off services in windows you go to Start > Run > Type: 'services.msc' > Double Click on the service you want to alter and change the startup type to disabled or manual as directed in the list of unnecessary services below. **Turn Off Service For Your Home - Southern California Edison**

Start, Stop, Move Service | NV Energy

Easily start, stop or transfer service within the DTE Energy service territory. Schedule your electric or natural gas service order online today!

with a different electric company, they may ask for a Letter of Credit.